# **Paxter**

**Abhabongse Janthong** 

# **CONTENTS**

| In | dex                | 17 |
|----|--------------------|----|
| 2  | Indices and tables | 15 |
| 1  | Contents           | 3  |

Paxter is a document-first text pre-processing mini-language, loosely inspired by at-expressions in Racket.

- The language mainly provides a toolchain to parse an input text into a document tree (similarly to a DOM).
- However, the language itself **does not specify** how the parsed tree will be transformed into the final rendered output text. Users have all the freedom to interpret or render the document tree into an output format however they like.
- Alternatively, instead of implementing a document tree renderer by themselves, users may opt-in to use predefined **renderers** of document tree renderers also provided by this package.

CONTENTS 1

2 CONTENTS

**CHAPTER** 

ONE

### **CONTENTS**

# 1.1 Getting Started

### 1.1.1 Installation

Paxter language package can be installed from PyPI via pip command (or any other methods of your choice):

```
$ pip install paxter
```

### 1.1.2 Programmatic Usage

The package is *mainly* intended to be used as a library. To get started, let's assume that we have a source text which contains a document written in Paxter language syntax.

```
# Of course, input text of a document may be read from any source,
# such as from a text file loaded from the filesystem, from user input, etc.

source_text = """\
@python##"
    from datetime import datetime

    name = "Ashley"
    year_of_birth = 1987
    current_age = datetime.now().year - year_of_birth
"##\\
My name is @name and my current age is @current_age.
My shop opens Monday@,-@,Friday.
"""
```

**Note:** Learn more about *Paxter language grammar and features*.

#### **Parsing**

First and foremost, we use a **parser** (which is implemented by the class *ParseContext*) to transform the source text into a parsed document tree.

```
from paxter.core import ParseContext
tree = ParseContext(source_text).parse()
```

**Note:** We can see the structure of the document tree in full by printing out the content of the variable tree from above (output reformatted for clarity).

```
>>> tree
FragmentList(
   children=[
        PaxterApply(
            id=Identifier(name="python"),
            options=None,
            main_arg=Text(
                                                                  name = "Ashley"\n _
                inner='\n
                             from datetime import datetime\n\n
→ year_of_birth = 1987\n current_age = datetime.now().year - year_of_birth\n',
                scope_pattern=ScopePattern(opening='##"', closing='"##'),
                is_command=False,
            ),
        ),
        Text (
            inner="\nMy name is ",
            scope_pattern=ScopePattern(opening="", closing=""),
            is_command=False,
        ) ,
        PaxterPhrase(inner="name", scope_pattern=ScopePattern(opening="", closing="
→")),
        Text (
            inner=" and my current age is ",
            scope_pattern=ScopePattern(opening="", closing=""),
            is_command=False,
        ),
        PaxterPhrase (
            inner="current_age", scope_pattern=ScopePattern(opening="", closing="")
        ),
        Text (
            inner=".\nMy shop opens Monday",
            scope_pattern=ScopePattern(opening="", closing=""),
            is_command=False,
        ),
        PaxterPhrase(inner=",", scope_pattern=ScopePattern(opening="", closing="")),
        Text (
            inner="-",
            scope_pattern=ScopePattern(opening="", closing=""),
            is command=False,
        ),
        PaxterPhrase(inner=",", scope_pattern=ScopePattern(opening="", closing="")),
        Text (
            inner="Friday.\n",
            scope_pattern=ScopePattern(opening="", closing=""),
            is command=False,
        ),
    ],
```

(continues on next page)

(continued from previous page)

```
scope_pattern=GlobalScopePattern(opening="", closing=""),
   is_command=False,
)
```

Notice that the source text above also contains what seems like a python code. This is **not** part of the Paxter language grammar in any way; it simply uses the Paxter application command to embed python code, to which we will give meaningful interpretation later.

#### Rendering

Next step, we use a **renderer** to transform the document tree into its final output. It is important to remember that **the semantics of the document is given depending on which renderer we choose**.

We will use paxter.renderers.python.RenderContext already pre-defined by Paxter library package to render the document tree into the final output. One of its useful features is that it will execute python code wrapped by @python application command.

```
from paxter.renderers.python import RenderContext, create_unsafe_env

# This dictionary data represents the initial global dict state
# for the interpretation the document tree in python authoring mode.
env = create_unsafe_env({
    '_symbols_': {',': ' '},
})

output_text = RenderContext(source_text, env, tree).render()
print(output_text) # or write to a file, etc.
```

The above code will output the following.

```
My name is Ashley and my current age is 33.
My shop opens Monday - Friday.
```

**Note:** Learn more about how to use Python authoring mode and how to write custom renderer.

#### **Create Your Function**

In order to reuse this parse-and-render setup, we can write a utility function such as in the following:

```
from paxter.core import ParseContext
from paxter.renderers.python import RenderContext, create_unsafe_env

def interp(source_text: str) -> str:
    tree = ParseContext(source_text).parse()
    output = RenderContext(source_text, create_unsafe_env(), tree).render()
    return output
```

### 1.1.3 Command-Line Usage

As a shortcut, Paxter library package also provides utility via command-line. To get started, read the help message by typing:

```
$ paxter --help
```

To get the parsing result only, we will use parse subcommand. Suppose that we have an input file called intro. paxter which contains the following text:

```
@python##"
    from datetime import datetime

_symbols_ = {
        ',': ' ',
    }
    name = "Ashley"
    year_of_birth = 1987
    current_age = datetime.now().year - year_of_birth
"##\
My name is @name and my current age is @current_age.
My shop opens Monday@,-@,Friday.
```

Then we can look at the intermediate parsed tree result with the following command:

```
$ paxter parse -i intro.paxter
```

If we wish to render the document source text with the default environment dict, then we can use the following command:

```
$ paxter python-authoring -i intro.paxter
```

which will result in

```
My name is Ashley and my current age is 33.
My shop opens Monday - Friday.
```

# 1.2 Paxter Language Tutorial

**Todo:** Tutorial is coming soon.

## 1.3 Python Authoring Mode Tutorial

#### 1.3.1 Tutorials

**Todo:** Tutorial is coming soon.

### 1.3.2 API Reference

The following class implements a standard parser which comes with Paxter package library.

A suite of Paxter document tree renderer.

Users of this renderer may embed and run python code directly from within the Paxter document source file.

#### env: dict

Python execution environment data

#### input\_text: str

Document source text

 $render() \rightarrow str$ 

Transforms the already provided input source text, the initial python execution environment data, and the parsed document tree, into the final output.

#### tree: FragmentList

Parsed document tree

### 1.4 Custom Renderer Tutorial

**Todo:** Tutorial is coming soon.

## 1.5 Syntax Reference

Below are syntax diagrams for Paxter language.

• **Document**: Top-level document; parsing starts here. Once all fragments of the fragment list is parsed, the caret pointer must end exactly at the end of input text.

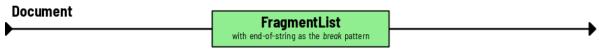

• **FragmentList:** Consists of an interleaving of raw texts and @-commands, and ends with dynamically designated *break pattern* (which is simply tells where the fragment list stops).

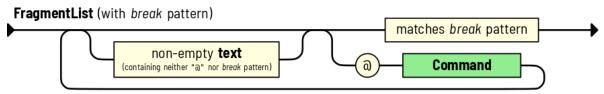

For example, if preceding the fragment list is an opening brace pattern  $\#\#<\#\{$ , then the break (i.e. closing) pattern for this fragment list would be ##, #, which mirrors the opening pattern.

Please note that by construction of the language, the non-empty raw text would never contain the *break pattern*; if it was the case then the parsing of fragment list would have terminated earlier. In other words, we *non-greedily* parses text within the fragment list.

The result of parsing fragment list is a FragmentList node type whose children is a list of Text or command tokens.

• Command: Parses right after the @-symbol for one of 6 possibilities.

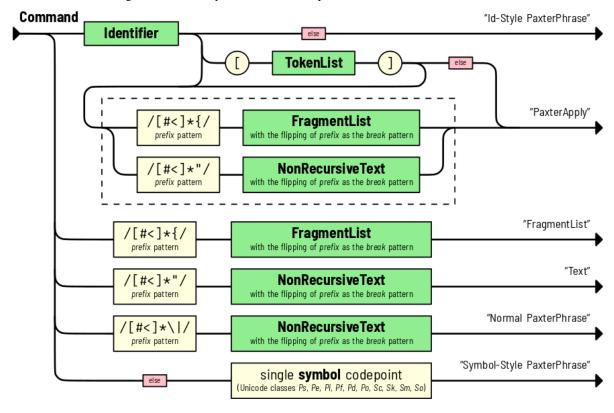

**Note:** The red else box in this diagram indicates that such path can be followed only if the next token does not match any other possible paths. Walking through the boxes in itself consumes nothing.

**Note:** The *prefix pattern* matched before the fragment list or the non-recursive text will be used to determine the break pattern indicating when to stop parsing for the fragment list or the non-recursive text itself, respectively. The break pattern is generally the mirror image of the matched prefix pattern, and can be computed by flipping the entire string as well as flipping each individual character to its mirror counterpart.

#### Possible results are:

A PaxterApply which consists of an identifier, followed by at least one option section or one main argument section. The option section is a list of tokens enclosed by a pair of square brackets (node is represented with TokenList). On the other hand, the main argument section (surrounded by the dashed box in diagram below) is either a fragment list (represented with FragmentList) or a non-recursive raw text (represented with Text).

- However, if the token immediately succeeding the identifier neither does match the option section path nor
  does match the main argument path, the parsing results in the identifier-style PaxterPhrase whose
  inner phrase content derives from the identifier string.
- If the command begins with the brace prefix pattern, then the parsing yields the FragmentList node as a result.
- If the command begins with the quoted prefix pattern, then the parsing yields a regular Text node as a result
- If the command begins with the bar prefix pattern, then the parsing outputs the normal PaxterPhrase node.
- Finally, if the first token found does not match any of the above scenarios, then a single symbol codepoint is consumed and such character becomes the inner phrase content of symbol-style <code>PaxterPhrase</code>.
- TokenList: A sequence of zero or more tokens Each token either a command, an identifier, an operator, a number following JSON specification, or a nested token list enclosed by a pair of parentheses (), a pair of square brackets [], or a pair of pure braces {}. The result is a TokenList node type.

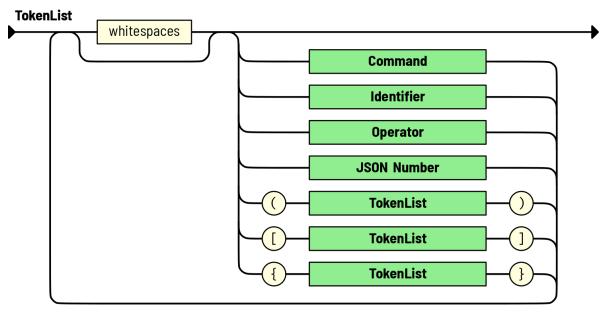

**Note:** The option section (or the token list) is the only place where whitespaces are ignored (when they appear between tokens).

• **Identifier:** Generally follows Python rules for parsing identifier token (with some exceptions). The result is an *Identifier* node type.

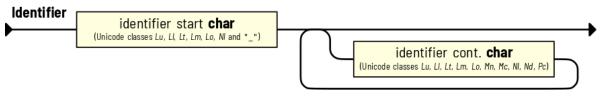

• **Operator:** Greedily consumes as many operator character as possible (with two notable exceptions: a comma and a semicolon, which has to appear on their own). A whitespace may be needed to separate two consecutive, multi-character operator tokens. The result is an *Operator* node type.

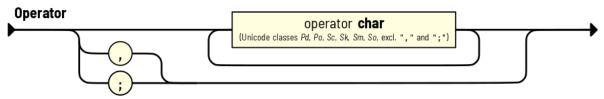

• **NonRecursiveText:** Parses the text content until encountering the *break pattern*. As opposed to fragment list, no @-symbol will be recognized as the indicator of the beginning of a command.

Text extracted through this process will be used as the inner content of either Text or FragmentList while a command is being parsed.

NonRecursiveText (with break pattern)

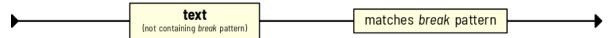

### 1.6 Core API Reference

Paxter language package provides the following core functionality.

### 1.6.1 Parsing

This class implements the parser for Paxter language.

```
class paxter.core.ParseContext(input_text: str)
```

Implements recursive descent parser for Paxter language.

Below is how to utilize this class:

```
input_text = 'Hello @name'
tree = ParseContext(input_text).parse()
```

### input\_text: str

Document source text

### $parse() \rightarrow paxter.core.data.FragmentList$

Parses the already provided input text starting from the beginning. This method is expensive and should not be called more than once.

### 1.6.2 Data Definitions

```
The result of the parsing yields the parsed tree consisting of the following classes.
```

```
class paxter.core.Token(start_pos: int, end_pos: int)
```

Base class for all types of nodes to appear in Paxter document tree.

end\_pos: int

The index right after the ending position of the token.

start\_pos: int

The index of the starting position of the token.

```
class paxter.core.Fragment (start pos: int, end pos: int)
```

Bases: paxter.core.data.Token

Subtypes of nodes in Paxter document tree that is allowed to appear as elements of FragmentList.

```
class paxter.core.TokenList(start_pos: int, end_pos: int, children: List[paxter.core.data.Token])
     Bases: paxter.core.data.Token
```

Node type which represents a sequence of tokens wrapped under a pair of parentheses (), brackets [], or braces { }. It appears exclusively within the option section of PaxterApply.

```
children:
           List[Token]
```

A list of Token.

```
class paxter.core.Identifier(start_pos: int, end_pos: int, name: str)
```

Bases: paxter.core.data.Token

Node type which represents an identifier. It can appear at the identifier part of or within the option section of PaxterApply.

name: str

String containing the name of the identifier

```
class paxter.core.Operator(start_pos: int, end_pos: int, symbol: str)
```

Bases: paxter.core.data.Token

Node type which represents an operator. It appears exclusively within the option section of PaxterApply.

#### symbol: str

String containing the operator symbol

```
class paxter.core.Number (start_pos: int, end_pos: int, value: Union[int, float])
```

Bases: paxter.core.data.Token

Node type which represents a number recognized by JSON grammar. It appears exclusively within the option section of PaxterApply.

```
value: Union[int, float]
```

Numerical value deserialized from the number token

```
class paxter.core.FragmentList(start_pos:
                                                                  end_pos:
                                                                                          children:
                                                          int,
                                                                                  int,
                                         List[paxter.core.data.Fragment],
                                                                          scope pattern:
                                         ter.core.scope_pattern.ScopePattern, is_command:
                                                                                           bool =
```

Bases: paxter.core.data.Fragment

Special intermediate node maintaining a list of fragment children nodes. This usually corresponds to global-level fragments or fragments nested within braces following the @-command.

```
children: List[Fragment]
```

A list of Fragment

#### is\_command: bool = False

Boolean indicating whether this fragment list begins with @-symbol

#### scope\_pattern: ScopePattern

Information of the enclosing braces pattern

**class** paxter.core.**Text** ( $start\_pos$ : int,  $end\_pos$ : int, inner: str,  $scope\_pattern$ :  $paxter.core.scope\_pattern$ .scopePattern,  $is\_command$ : bool = False)

Bases: paxter.core.data.Fragment

Text node type which does not contain nested @-commands. It may be presented as an element of FragmentList, the main argument of PaxterApply and PaxterPhrase, or within the option section of PaxterApply.

#### inner: str

The string content

#### is command: bool = False

Boolean indicating whether this fragment list begins with @-symbol

#### scope\_pattern: ScopePattern

Information of the enclosing quote pattern

Bases: paxter.core.data.Fragment

Node type which represents @-command and has one of the following form:

- It begins with a command switch @ and is immediately followed by a non-empty identifier. It also must unambiguously not be a <code>PaxterApply</code> (i.e. it is not followed by an option section or main argument section).
- It begins with a command switch @ and is immediately followed by a wrapped bar section (e.g. @ | . . . phrase . . . | , @ < # | . . . phrase . . . | # > ).
- It begins with a command switch @ and is immediately followed by a single symbol character that is unmistakeably not a quote ", a brace {, or a bar |.

#### inner: str

The string content of the phrase

#### scope\_pattern: ScopePattern

Information of the enclosing bar pattern

Bases: paxter.core.data.Fragment

Node type which represents @-command which has the following form:

- It begins with a command switch @, and is immediately followed by a non-empty identifier.
- Then it may optionally be followed by an option section surrounded by square brackets.
- If options section is present, then it may be followed by a main argument section; however, if options is not present, then it must be followed by the main argument section.

The main argument section, if present, can either be a <code>FragmentList</code> (surrounded by wrapped braces such as {...main arg...}) or a <code>Text</code> (surrounded by wrapped quotation marks such as "... text...").

#### id: Identifier

The identifier part

#### main\_arg: Optional[MainArgument]

The main argument section at the end of expression, or None if this section is not present.

#### options: Optional[TokenList]

A list of tokens for the option section enclosed by [], or None if this section is not present.

### 1.6.3 Exceptions

Here are the list of exceptions raised from this library.

Bases: Exception

Base exception specific to Paxter language ecosystem.

message: str Error message

positions: Dict[str, LineCol]

A mapping from position name to LineCol position data

Bases: paxter.core.exceptions.PaxterBaseException

Exception for configuration error.

Bases: paxter.core.exceptions.PaxterBaseException

Exception for syntax error raised while parsing input text in Paxter language. Positional index parameters indicates a mapping from position name to its indexing inside the input text.

Bases: paxter.core.exceptions.PaxterBaseException

Exception for parsed tree transformation error.

## 1.6.4 Other Utility Classes

Classes in this subsection is for reference only.

```
class paxter.core.ScopePattern(opening: str, closing: str = None)
```

Data regarding the opened pattern and the closed pattern of one particular scope.

closing: str = None

The closing pattern enclosing the scope

opening: str

The opening pattern enclosing the scope

class paxter.core.LineCol(input text: dataclasses.InitVar, pos: dataclasses.InitVar)

The starting or ending position of a token within the input text.

col: int

1-index column index value

14

line: int

1-index line number

## **CHAPTER**

# TWO

# **INDICES AND TABLES**

- genindex
- search

# **INDEX**

| C                                                                                                    | options (paxter.core.PaxterApply attribute), 13                                                                                               |  |  |  |
|----------------------------------------------------------------------------------------------------|----------------------------------------------------------------------------------------------------|--|--|--|
| children (paxter.core.FragmentList attribute), 11 children (paxter.core.TokenList attribute), 11      | P                                                                                                    |  |  |  |
| closing (paxter.core.ScopePattern attribute), 13 col (paxter.core.LineCol attribute), 13              | parse() (paxter.core.ParseContext method), 10 ParseContext (class in paxter.core), 10                                                         |  |  |  |
| E                                                                                                    | PaxterApply (class in paxter.core), 12 PaxterBaseException (class in pax-                                                                     |  |  |  |
| end_pos (paxter.core.Token attribute), 11<br>env (paxter.renderers.python.RenderContext attribute), 7 | ter.core.exceptions), 13 PaxterConfigError (class in paxter.core.exceptions), 13                                                              |  |  |  |
| F                                                                                                    | PaxterPhrase (class in paxter.core), 12                                                                                                    |  |  |  |
| Fragment (class in paxter.core), 11 FragmentList (class in paxter.core), 11                           | PaxterRenderError (class in pax-<br>ter.core.exceptions), 13                                                                                  |  |  |  |
| <u> </u>                                                                                              | PaxterSyntaxError (class in pax-<br>ter.core.exceptions), 13                                                                                  |  |  |  |
| id (paxter.core.PaxterApply attribute), 12 Identifier (class in paxter.core), 11                      | positions (paxter.core.exceptions.PaxterBaseException attribute), 13                                                                          |  |  |  |
| inner (paxter.core.PaxterPhrase attribute), 12                                                        | R                                                                                                    |  |  |  |
| <pre>inner (paxter.core.Text attribute), 12 input_text (paxter.core.ParseContext attribute), 10</pre> | render() (paxter.renderers.python.RenderContext method), 7                                                                                    |  |  |  |
| <pre>input_text (paxter.renderers.python.RenderContext</pre>                                          | RenderContext (class in paxter.renderers.python), 7                                                                                           |  |  |  |
| is_command (paxter.core.FragmentList attribute), 11 is_command (paxter.core.Text attribute), 12       | S                                                                                                    |  |  |  |
| L                                                                                                    | scope_pattern (paxter.core.FragmentList attribute), 12                                                                                        |  |  |  |
| line (paxter.core.LineCol attribute), 13 LineCol (class in paxter.core), 13                           | scope_pattern (paxter.core.PaxterPhrase attribute), 12 scope_pattern (paxter.core.Text attribute), 12 ScopePattern (class in paxter.core), 13 |  |  |  |
| M                                                                                                    |                                                                                                    |  |  |  |
| main_arg (paxter.core.PaxterApply attribute), 13                                                      | start_pos (paxter.core.Token attribute), 11<br>symbol (paxter.core.Operator attribute), 11                                                    |  |  |  |
| message (paxter.core.exceptions.PaxterBaseException attribute), 13                                    | T                                                                                                    |  |  |  |
| N                                                                                                    | Text (class in paxter.core), 12                                                                                                    |  |  |  |
| name (paxter.core.Identifier attribute), 11                                                           | Token (class in paxter.core), 11 TokenList (class in paxter.core), 11                                                                         |  |  |  |
| Number (class in paxter.core), 11                                                                     | tree (paxter.renderers.python.RenderContext attribute),                                                                                       |  |  |  |
| 0                                                                                                    | 7                                                                                                    |  |  |  |
| opening (paxter.core.ScopePattern attribute), 13                                                      | V                                                                                                    |  |  |  |
| Operator (class in paxter.core), 11                                                                   | value (paxter.core.Number attribute), 11                                                                                                    |  |  |  |